## **智行理财网** Bitget交易教程:一起了解操作流程和技巧

 Bitget是全球领先的数字资产交易平台之一,提供了现货、杠杆、合约等多种交易 方式。在Bitget上进行交易,需要完成注册、实名认证等手续,并了解平台的各种 交易规则和操作流程,才能够更好地进行交易决策和风险控制。本篇文章将带领读 者详细了解Bitget的交易教程,帮助大家更好地在数字资产市场中进行投资交易。

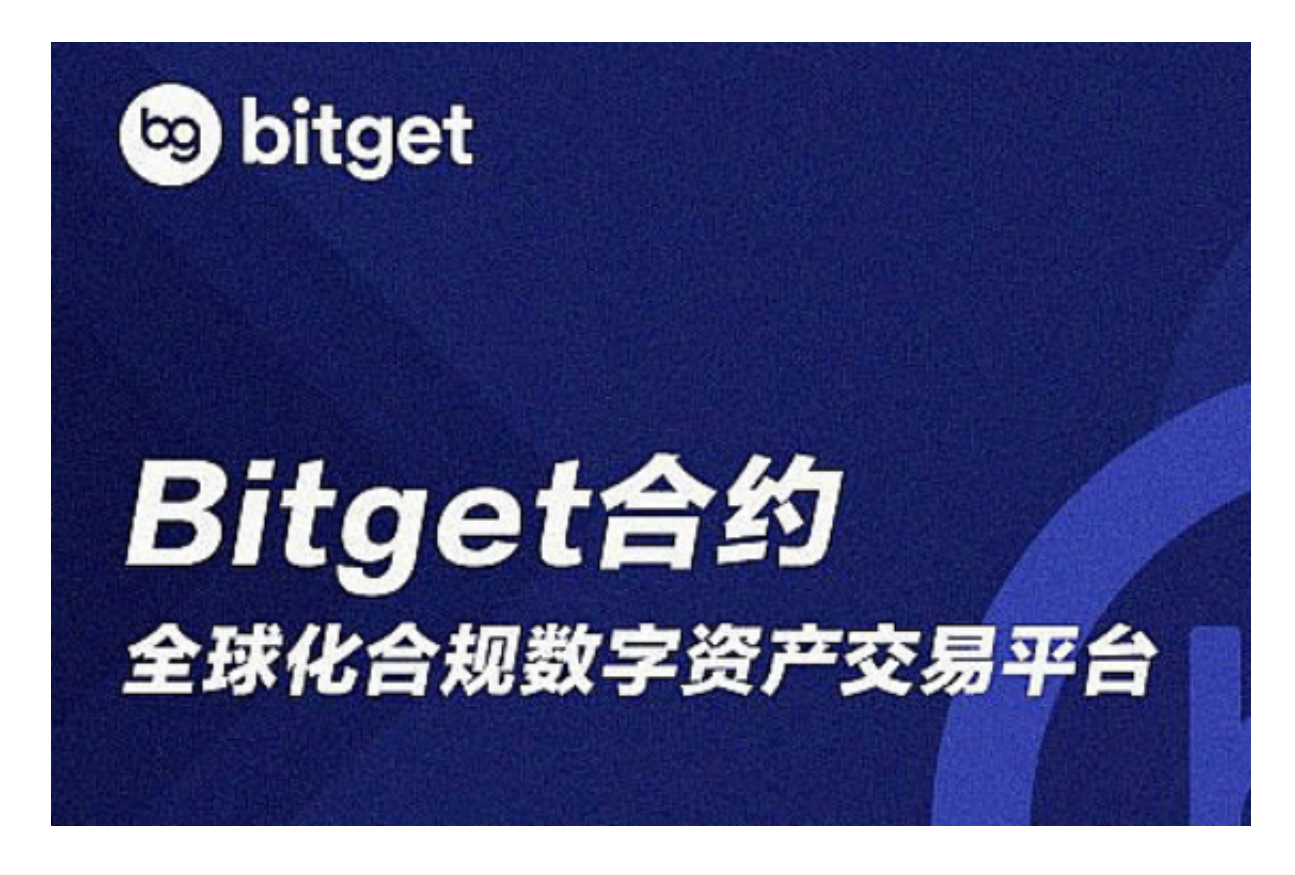

首先,我们来了解一下如何注册Bitget账号。进入Bitget交易所的官方网站,点击 顶部"注册"按钮,进入注册页面。在注册页面中,填写邮箱、密码等个人信息, 然后点击"注册"完成账号注册。接着,按照平台要求进行实名认证,上传个人身 份证照片、工作证明等资料,等待平台审核通过即可。

完成账号注册和认证后,我们可以开始准备充值资金。进入Bitget的用户中心,选 择"充值"操作,选择不同的数字资产进行充值,选择不同的充值方式进行操作, 如银行卡转账、支付宝、微信等,需要按照平台的要求进行操作,并留意充值金额 和充值时间等细节。

 在充值完成后,我们就可以开始进行买入或是卖出操作了。进入Bitget的交易大厅 ,可以看到不同的数字币种和不同的交易类型,包括现货、杠杆、合约等。根据自 己的喜好和投资需求,在交易大厅中选择对应的币种和交易类型,进入交易页面。 在交易页面中,可以看到当前的市场行情和深度,以及不同的交易订单和操作流程 。

## **智行理财网** Bitget交易教程:一起了解操作流程和技巧

 比如,我们选择进行现货交易,点击想要参与交易的币种,进入交易页面。在交 易页面中,我们可以看到非常详细的市场信息和历史数据,包括价格波动、买卖盘 口、成交量和挂单量等。在此基础上,我们可以进行买入或是卖出操作。具体操作 方式为,输入所需购买或出售的数量、价格等信息,确认交易订单,等待平台成交 。需要注意的是,在进行交易操作前,要务必了解市场的风险和趋势,做出理性的 买卖决策,并注意掌控交易风险,防范投资风险。

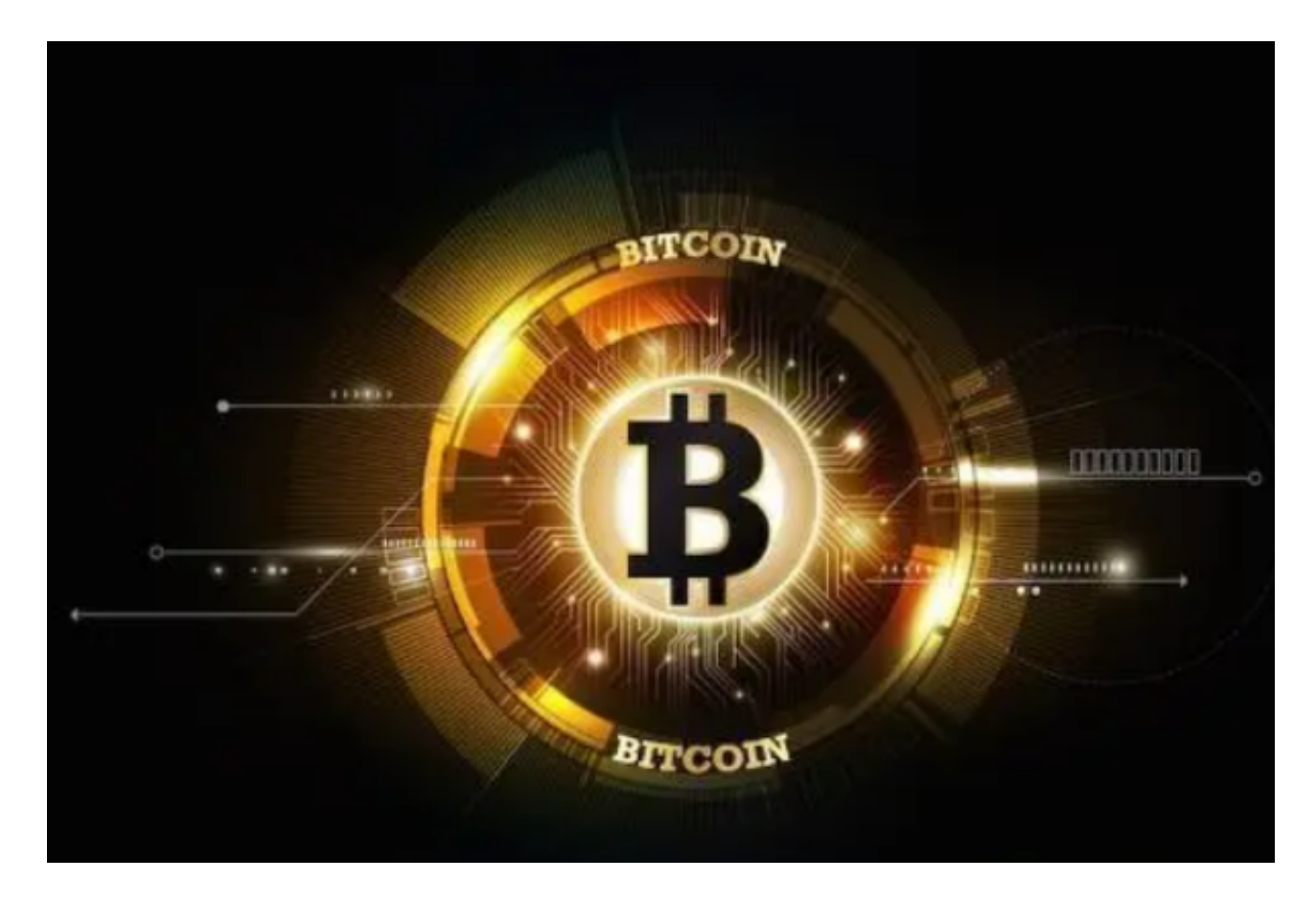

 除了现货交易外,Bitget还提供了杠杆和合约交易。杠杆交易志在通过杠杆操作放 大投资收益,但也要注意保持风险控制及资产安全。而合约交易则比较复杂,需要 投资者对市场的基本面和技术面都有一定的掌握,以此为基础进行合理的决策。

 总之,Bitget是一家值得信赖的数字资产交易平台,为投资者提供便捷、安全的数 字资产交易服务。通过注册实名认证、充值资金等步骤,我们可以在Bitget上进行 现货、杠杆、合约等多种交易类型,需要注意的是,我们必须根据自己的风险可承 受能力和投资需求,选择最适合自己的交易类型和策略,才能保证在数字资产市场 中获得满意的收益。